## **Window manager program: sample window data** *(for CS 241—Data Structures)***:**

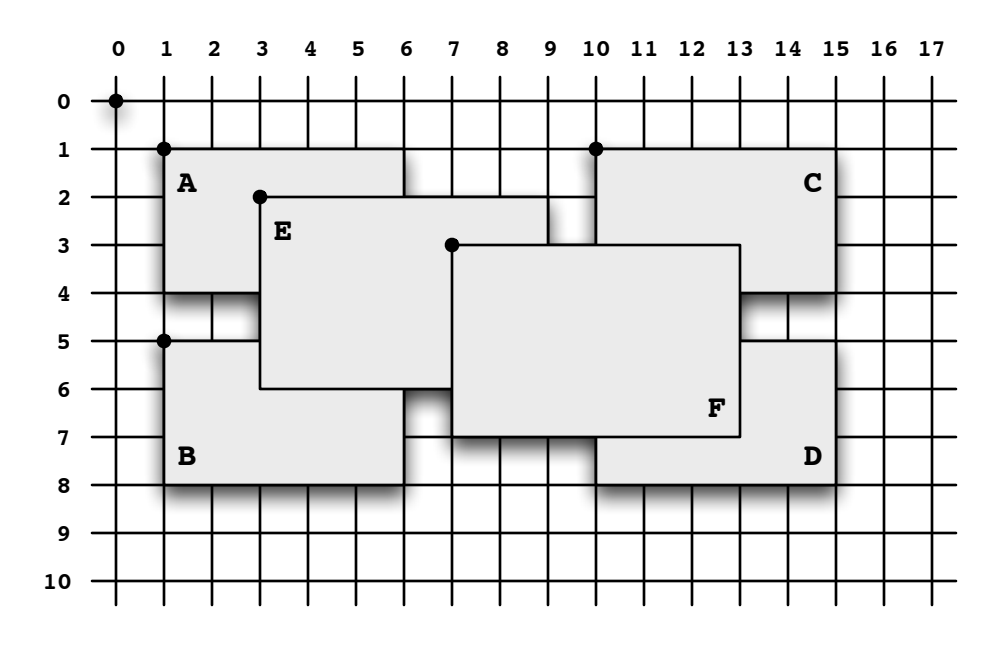

**In a Java program, you could declare an array of windows like this:** *(assuming you have an appropriate Window constructor)*

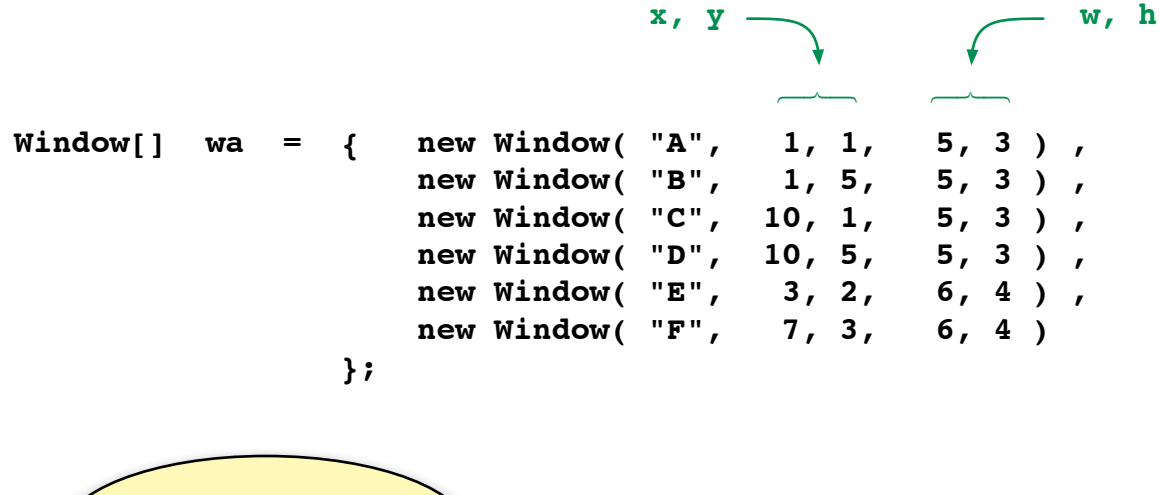

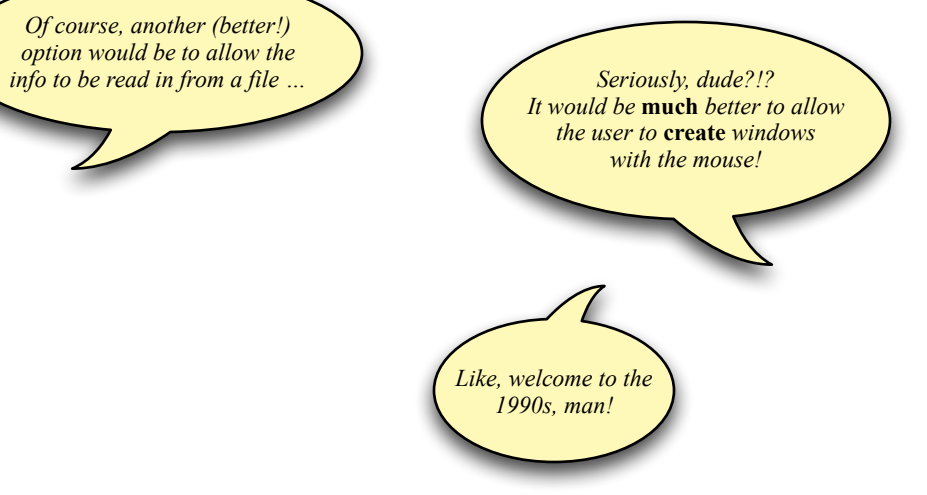